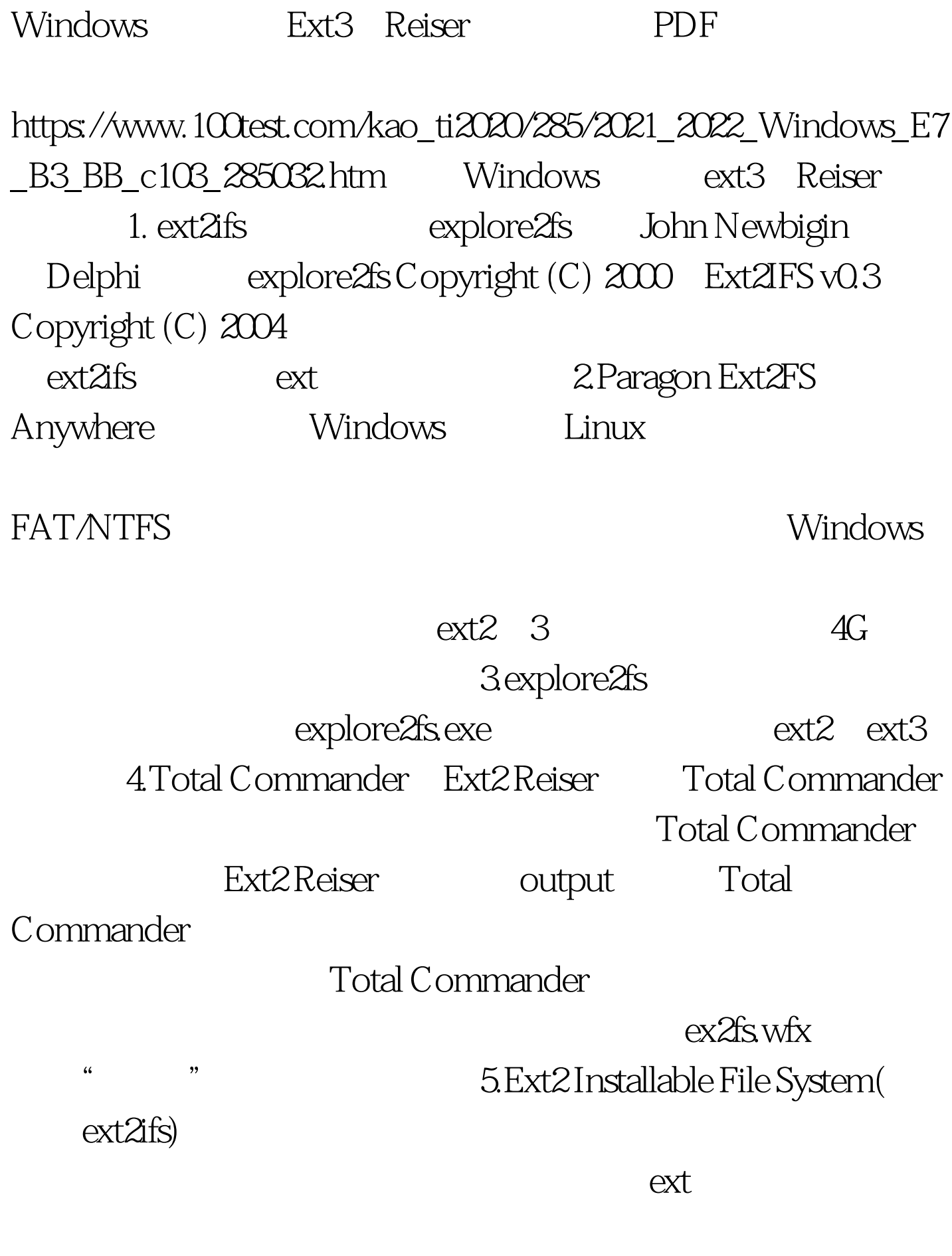

6.Paragon Mount Everything

Paragon Ext2FS Anywhere Paragon Mount Everything Professional Paragon Ext2FS Anywhere 10 ext $2/3$  and  $4G$ Paragon Mount Everything Professional

Mount Everything

## DOS Windows Linux

 $\overline{\phantom{a}}$ 

NTFS1.2 - 3.1

(Windows NT/2000/XP); -支持可压缩的NTFS; 100Test

www.100test.com